## *Оксана ПОВІДАЙЧИК, Михайло ПОВІДАЙЧИК*

*(Ужгород, Україна)*

## **ОСОБЛИВОСТІ ЛАБОРАТОРНИХ РОБІТ ІЗ ЗАСТОСУВАННЯМ ІКТ У ПРОЦЕСІ НАУКОВО-ДОСЛІДНИЦЬКОЇ ПІДГОТОВКИ СТУДЕНТІВ**

Сучасні соціокультурні і соціально-економічні умови розвитку суспільства, а також трансформаційні процеси на всіх рівнях освіти зумовлюють зміни у педагогічній теорії і практиці, серед яких – пошук шляхів удосконалення процесу підготовки фахівців, здатних реалізувати професійну діяльність з опорою на наукові підходи, результати емпіричних досліджень. Тому вміння самостійно виявити проблему, сформулювати її як дослідницьке завдання, знаходити засоби її вирішення допомагають студентам створювати власні інструменти інтелектуальної праці, виробляти необхідні навички аналітичної науково-дослідницької діяльності (НДД).

Очевидно, що будь-який навчальний процес у сучасних умовах є неможливим без застосування інформаційно-комунікаційних технологій (ІКТ) як під час аудиторного навчання, так і в позааудиторній підготовці. Передусім варто відзначити спеціалізоване програмне забезпечення для фахівців різних професійних галузей. Розглянемо особливості використання ІКТ під час лабораторних робіт у процесі науково-дослідницької підготовки майбутніх соціальних працівників.

Лабораторні роботи як форма навчання (і в той же час самостійна робота) вирізняються дослідницьким характером і належать до тих прийомів, які активізують і мотивують навчальну діяльність студентів, оскільки в процесі їх виконання студенти стають активним учасниками навчального процесу і самі здобувають нові знання чи закріплюють наявні. Під час виконання лабораторних робіт у майбутніх соціальних працівників формуються дослідницькі вміння, зокрема – визначати мету експерименту, висувати

гіпотезу, планувати експеримент, порівнювати, аналізувати, робити висновки, оформляти результати роботи у вигляді таблиць, схем, графіків, звітів та ін.

З метою формування готовності майбутніх соціальних працівників до НДД для студентів розроблені і використовуються різні за складністю лабораторні роботи. На першому етапі – репродуктивні, наприклад, дисципліна «Методи та організація соціальних досліджень» передбачає виконання студентами дослідницьких завдань із застосуванням статистичного пакету SPSS за визначеним алгоритмом, детальними інструкціями, підказками [1].

Так, під час лабораторної роботи на тему «Графічний метод аналізу розподілів із застосуванням статистичного пакету SPSS» студентам пропонується виконати такі завдання:

- 1. На основі таблиці даних SPSS (яка містить результати успішності студентів) побудувати стовпчикову діаграму розподілу студентів за статтю та діаграму середніх значень «оцінки 1» (опція «Simple для Bar graphs»).
- 2. Побудувати стовпчикову діаграму розподілу студентів за віком по курсах (опція «Clustered для Bar graphs»).
- 3. Побудувати стовпчикову діаграму розподілу середніх значень за результатами тестів (опція «Summaries of separate variables для Bar graphs»).

Застосовуючи кнопки панелі інструментів, відредагувати діаграму таким чином:

- на діаграмі відобразити мітки значень кожного стовпчика (опція «Bar labels»);
- створити ефект тіні чи об'єму (опція «Bar style»);
- змінити осі координат на діаграмі (опція «Swap axes») і т.д.

Після того, як студенти здобули певні вміння та навички роботи в SPSS, вони самостійно виконують дослідження і обробляють його результати за допомогою статистичного пакету, оформляють у визначеній формі. Зокрема, студенти ведуть дослідницькі портфоліо.

Дослідницьке портфоліо – це папка матеріалів, у якій зібрана інформація що стосується досліджуваної проблеми, обґрунтування теми дослідження,

аналіз теоретичних джерел, методика, програма і план дослідження, анкета, звіт про проведене дослідження, рекомендації до його виконання, матеріали, що представляють альтернативні точки зору щодо вирішення проблеми та ін. Однією з найважливіших цілей цієї методики є моніторинг індивідуального просування студента в процесі науково-дослідницької підготовки.

Завданнями дисципліни «Соціальна і демографічна статистка» передбачено розв'язування задач через обчислення різних статистичних показників, які потребують громіздких розрахунків. Для оптимізації роботи майбутніх соціальних працівників нами розроблені методичні рекомендації щодо обчислень цих показників у в MS Excel, які студенти використовували на заняттях у комп'ютерному класі (рис. 1) [2].

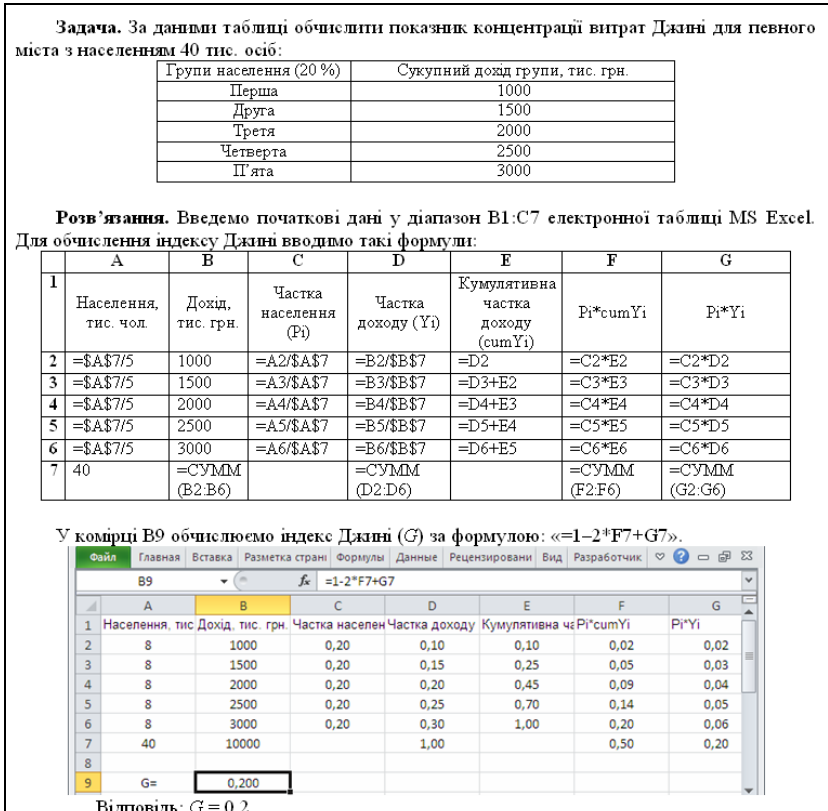

Рис. 1. Приклад завдань лабораторної роботи на тему: «Статистика доходів (витрат) населення».

У методичних рекомендаціях наведені також теоретичні поняття щодо методики розрахунку конкретного статистичного показника, приклади його

обчислення із використанням редактора електронних таблиць, завдання для самостійної роботи студентів.

Отже, виконуючи лабораторні роботи студенти вдосконалюють навички досліджень у соціальній сфері, оволодівають способами обробки результатів дослідницької практики (зокрема в SPSS, MS Excel), набувають умінь з оформлення результатів наукових досліджень у різних формах.

## **ЛІТЕРАТУРА**

- 1. Повідайчик О.С. Математико-статистичні методи аналізу даних соціологічних досліджень: методичні рекомендації до виконання лабораторних робіт. Ужгород: УжНУ, 2009. 28 с.
- 2. Повідайчик О.С., Повідайчик М.М. Соціальна і демографічна статистика (розв'язування задач у редакторі електронних таблиць МS Еxcel): методичні рекомендації. Ужгород: УжНУ, 2018. 24 с.